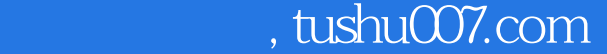

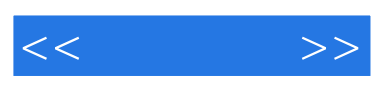

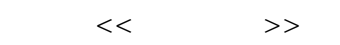

- 13 ISBN 9787121060953
- 10 ISBN 7121060957

出版时间:2008-4

页数:269

字数:448000

extended by PDF and the PDF

更多资源请访问:http://www.tushu007.com

## $,$  tushu007.com

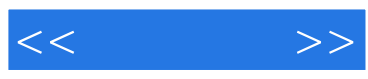

## Photoshop CS3 Photoshop CS3

 $\frac{4}{\pi}$ , and the state state  $\frac{4}{\pi}$  $\mathfrak{m}$  and  $\mathfrak{m}$  are the set of  $\mathfrak{m}$  and  $\mathfrak{m}$  are the set of  $\mathfrak{m}$  in  $\mathfrak{m}$ 

Photoshop

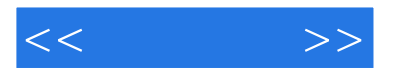

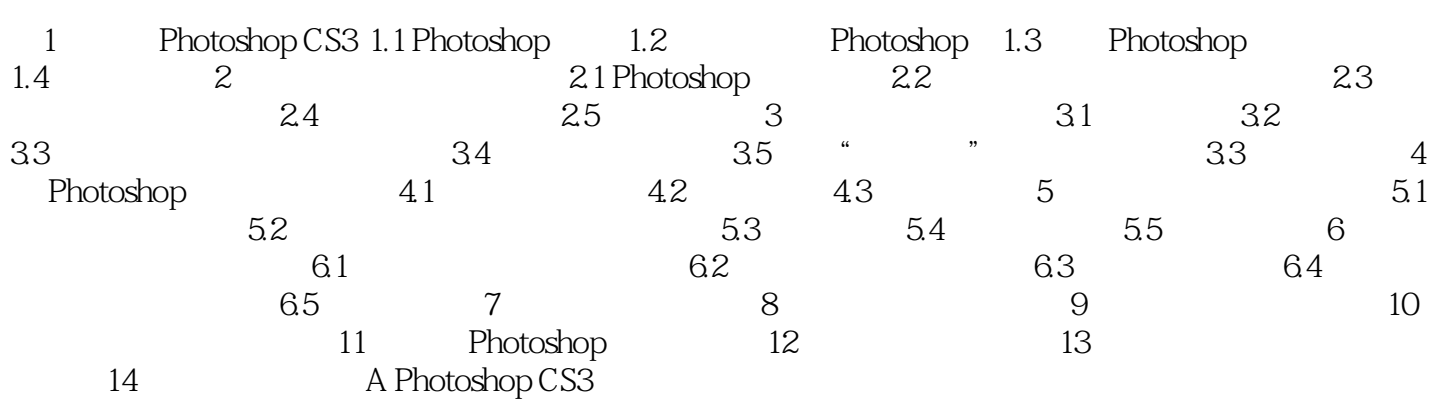

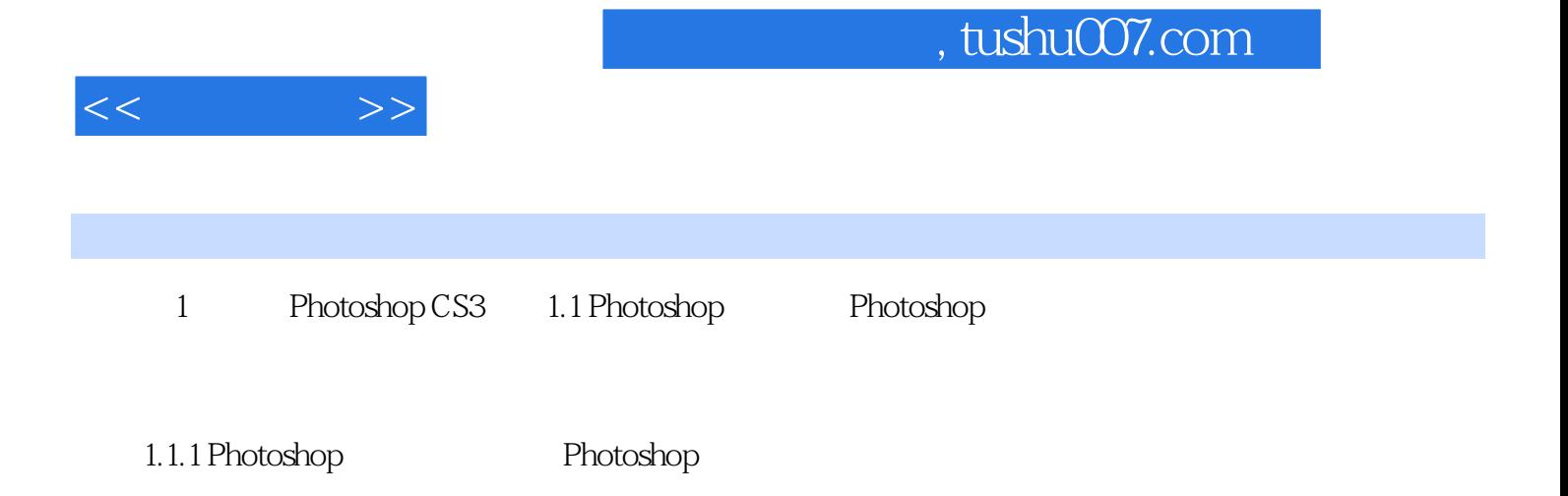

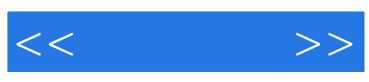

本站所提供下载的PDF图书仅提供预览和简介,请支持正版图书。

更多资源请访问:http://www.tushu007.com